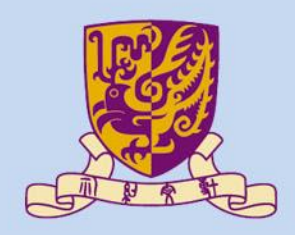

香港中文大學

The Chinese University of Hong Kong

# *CENG3430 Rapid Prototyping of Digital Systems* **Lecture 03: Architectural Styles of VHDL**

### **Ming-Chang YANG**

*[mcyang@cse.cuhk.edu.hk](mailto:mcyang@cse.cuhk.edu.hk)*

**THE REAL PROPERTY** 

# **Recall: What we have done in Lab01**

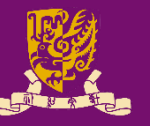

#### Hardware Simulation

```
entity AND_Gate is
    port ( A: in STD_LOGIC;
           B: in STD_LOGIC;
           C : out STD_LOGIC);
end AND Gate;
architecture AND_arch of 
AND_Gate is 
begin 
    C \leq A and B;
end AND_arch;
```
architecture Behavioral of AND\_TEST is **component** AND\_Gate port(A, B: in STD\_LOGIC; C: out STD LOGIC); end component; **signal** ai, bi: STD\_LOGIC; **signal** ci: STD\_LOGIC; begin AND Gate **port map**  $(A \Rightarrow a_i, B \Rightarrow b_i,$  $C \Rightarrow c\text{i}):$ **process** begin ai  $\leq$  '0'; bi  $\leq$  '0'; wait for 100 ns; ai  $\leq 1'$ ; bi  $\leq 1'$ ; wait for 100 ns; ai  $\leq$  '0'; bi  $\leq$  '1'; wait for 100 ns; ai  $\leq$  '1'; bi  $\leq$  '1'; wait; end **process**;

end Behavioral;

CENG3430 Lec03: Architectural Styles of VHDL (end Behavioral:  $\sim$  2

### **Outline**

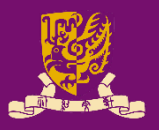

- Architectural Design Methods
	- Structural Design ("**port map**")
	- Data Flow Design (concurrent statements)
	- Behavioral Design ("**process**")
- Concurrent vs. Sequential Statements
- Revisit: Signal (**<=**) and Variable (**:=**) Assignments
- Design Constructions
	- Concurrent: when-else, with-select-when
	- Sequential: if-then-else, case-when, loop

# **Structural Design: Use "port map"**

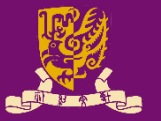

• Structural Design: Like a circuit but describe it by text.

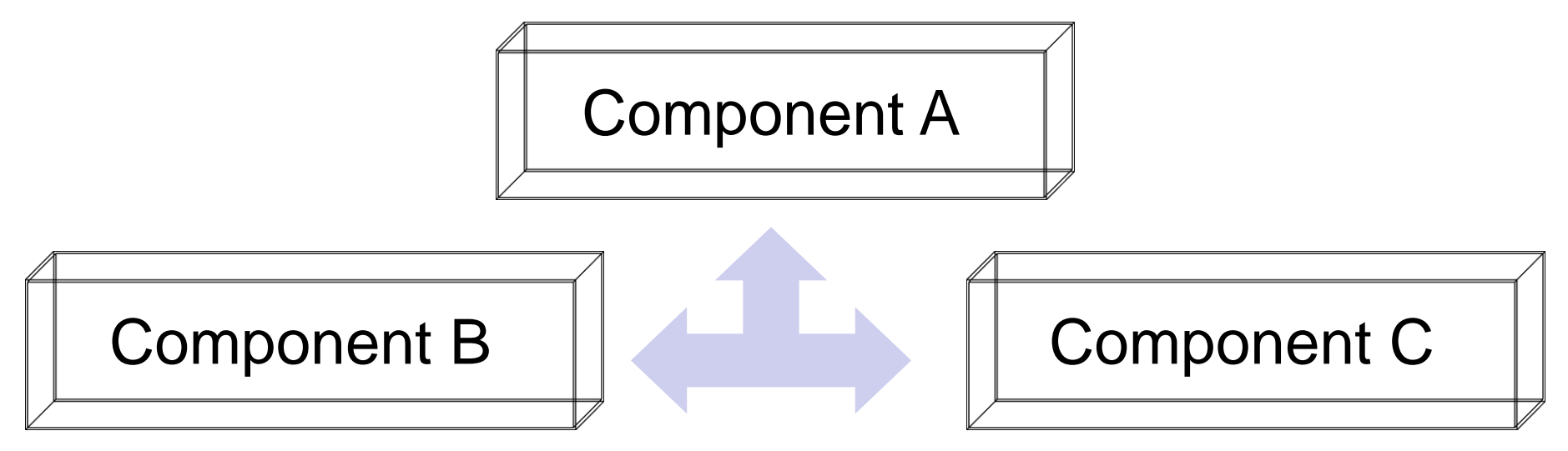

Connected by **port map** in architecture body

• Design Steps: Step 1: Create **entities** Step 2: Create **components** from **entities** Step 3: Use "**port map**" to relate the components

# **Step 1: Create Entities**

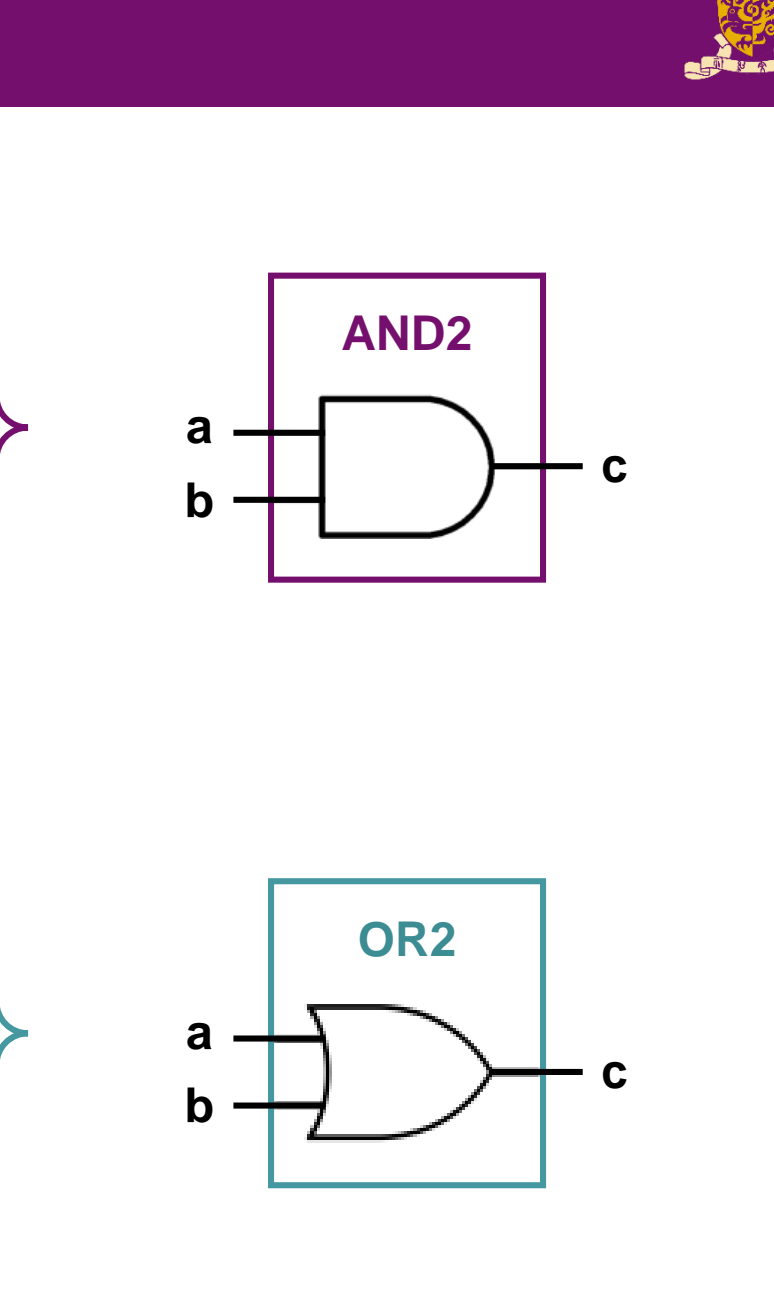

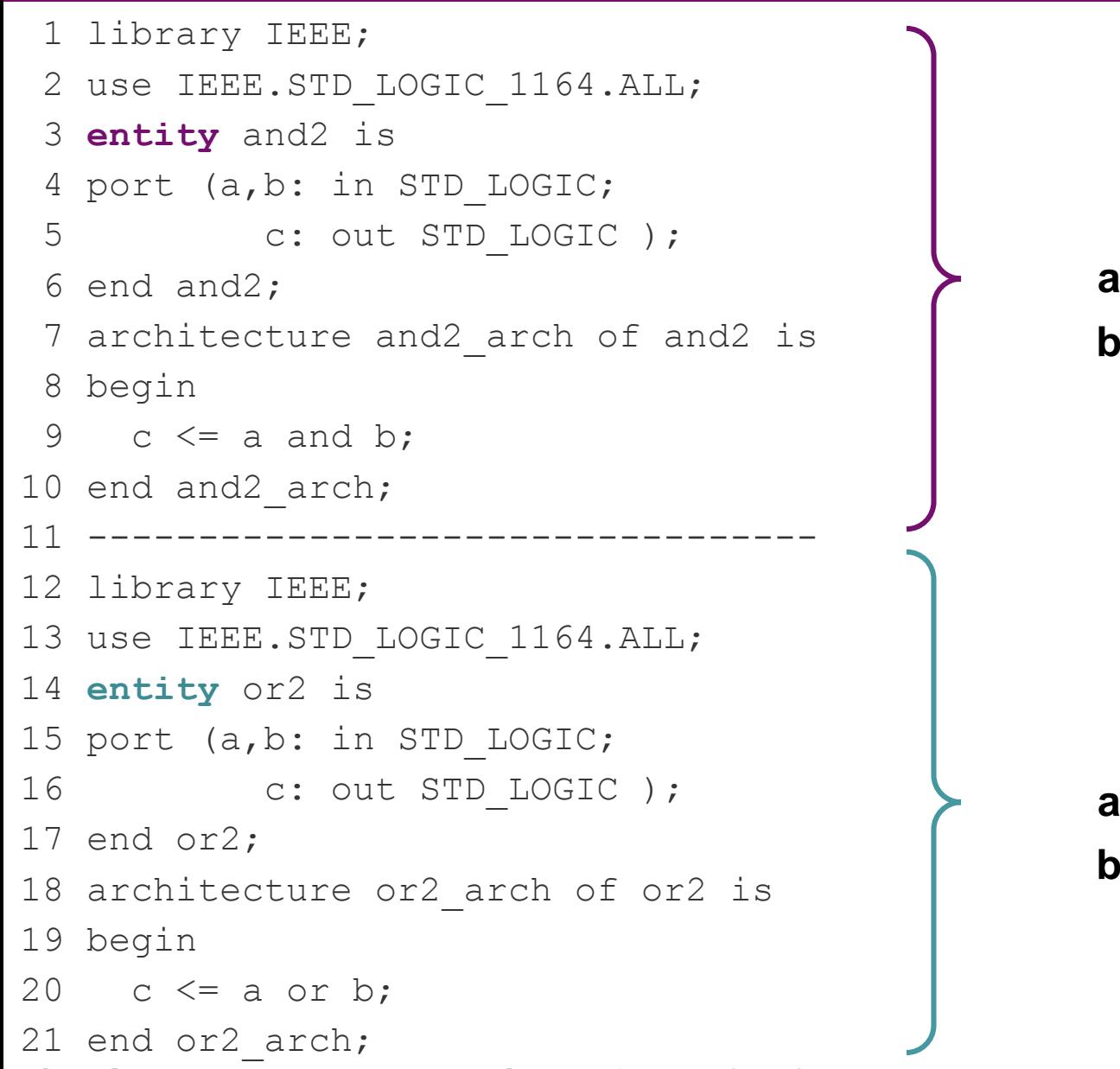

### **Step 2: Create Components**

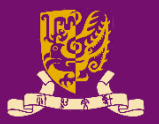

**component** and2 --create components- port (a,b: in std\_logic; c: out std\_logic); end **component**;

**component** or2 --create components- port (a,b: in std\_logic; c: out std\_logic); end **component**;

signal con1 signal: std logic; --internal signal--(optional)

**a b c AND2**

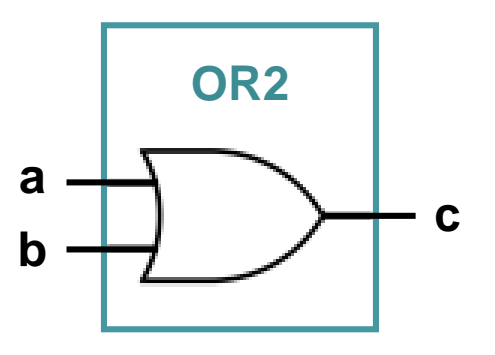

# **Step 3: Connect Components**

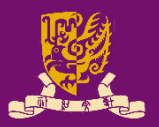

label1 & label 2 are line labels

begin

label1: and2 **port map** (in1, in2, inter\_sig);

label2: or2 **port map** (inter\_sig, in3, out1);

end test arch;

Lines can be interchanged for the same circuit design.

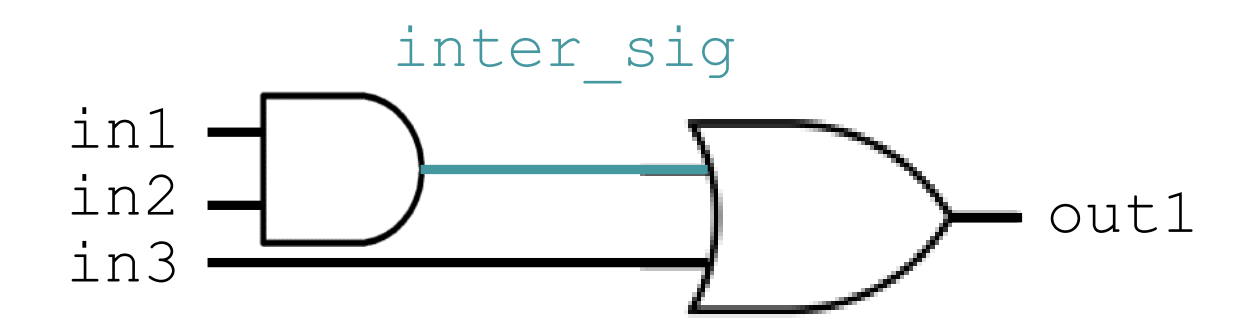

# **Put Together: A Running Example**

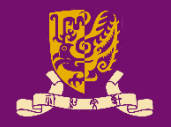

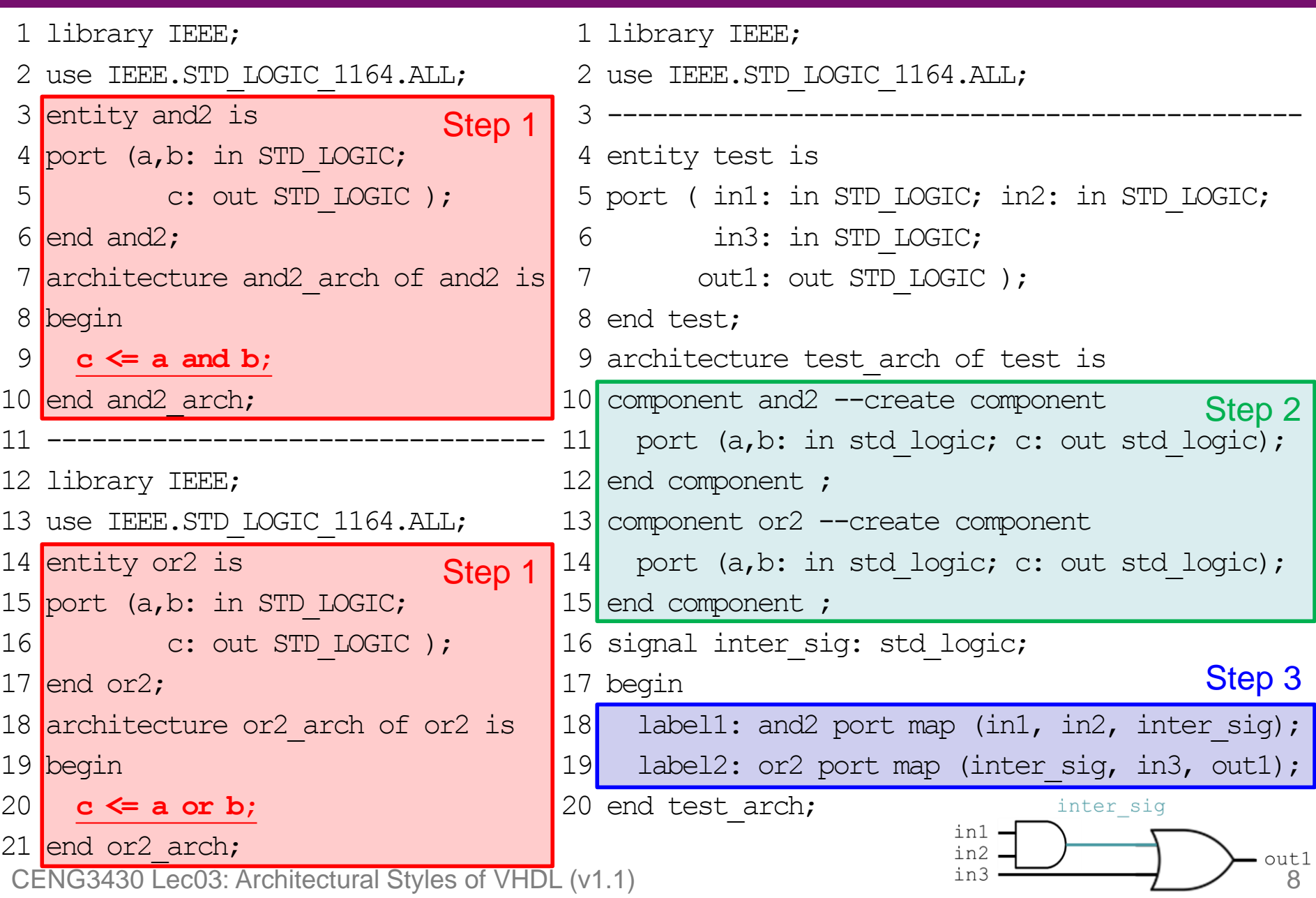

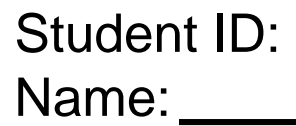

Date:

• Draw the schematic diagram for the following lines:

i label  $u0:$  and2 port map (a, c, x);

ii label u1: or2 port map (b, x, y);

- When will lines i and ii be executed? Answer:
- Complete lines i and ii if the circuit is as follows:

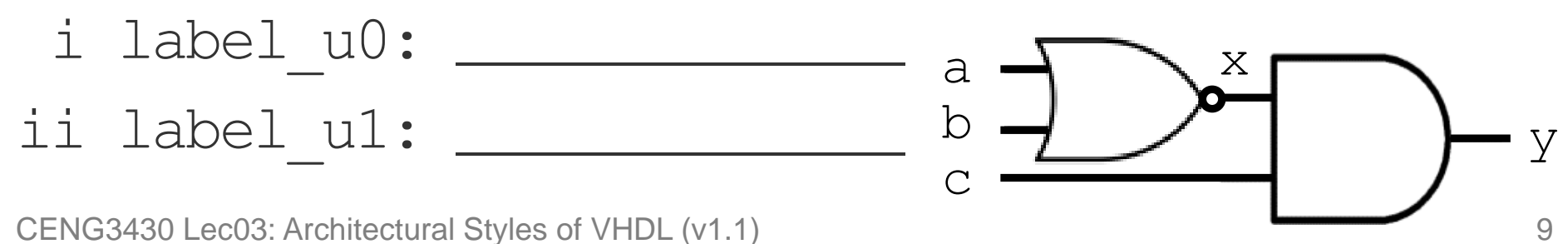

# **Another Running Example**

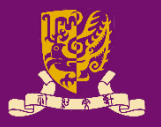

```
entity test_andand2 is
port ( in1: in STD LOGIC;
       in2: in STD_LOGIC;
       in3: in STD_LOGIC;
      out1: out STD_LOGIC
  ); 
end test andand2;
architecture test_andand2_arch of test_andand2 is
component and2
  port (a, b: in std_logic; c: out std_logic); 
end component ;
signal inter sig: std logic;
begin
    label1: and2 port map (in1, in2, inter_sig);
    label2: and2 port map (inter_sig, in3, out1);
end test andand2 arch;
                                                  No need to create the 
                                                  component for the same 
                                                  entity for several times
                                                        But you can use 
                                                        the component 
                                                        multiple times
                                 in1
                                 in3
                                           inter_sig
                                 in2 \Box \rightarrow out1
```

```
CENG3430 Lec03: Architectural Styles of VHDL (v1.1) 11
```
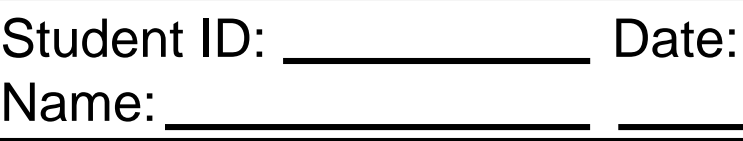

• Draw the schematic diagram and fill in the truth table for the following the half-adder:

```
CENG3430 Lec03: Architectural Styles of VHDL (v1.1) 12
library IEEE; --Vivado 14.4 ok
use IEEE.STD LOGIC 1164.ALL;
entity half adder is - another example
port ( x: in bit; y: in bit;
      sum: out bit; carry: out bit );
end half adder;
architecture arch of half_adder is
component xor2
  port(a,b: in bit; c: out bit);
end component;
component and2
  port(a,b: in bit; c: out bit);
end component;
begin
   label1: xor2 port map (x, y, sum);
   label2: and2 port map (x, y, carry);
end arch;
                                      y
```
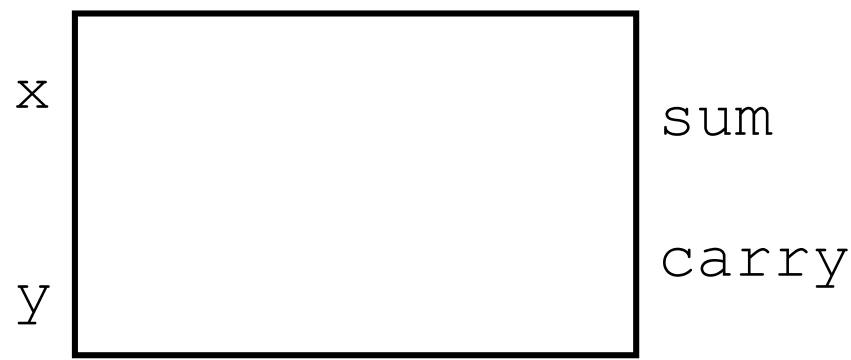

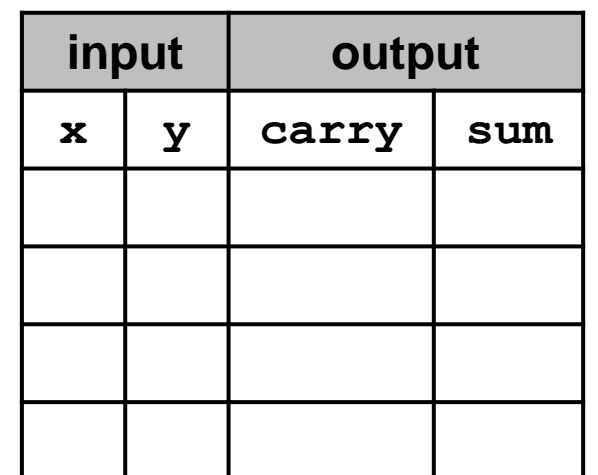

## **Outline**

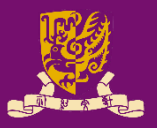

- Architectural Design Methods – Structural Design ("**port map**")
	- Data Flow Design (concurrent statements)
	- Behavioral Design ("**process**")
- Concurrent vs. Sequential Statements
- Revisit: Signal (**<=**) and Variable (**:=**) Assignments
- Design Constructions
	- Concurrent: when-else, with-select-when
	- Sequential: if-then-else, case-when, loop

# **Data Flow: Use Concurrent Statements**

- Data flow design method uses concurrent statements instead of "port map".
	- Concurrent statements can be interchanged freely.
	- There's no "execution order" for concurrent statements.

```
CENG3430 Lec03: Architectural Styles of VHDL (v1.1) 15
signal a or b (or both) changes.1 library IEEE; %Vivado2014.4 tested ok
 2 use IEEE.STD LOGIC 1164.ALL;
 3 entity eqb_comp4 is
 4 port (a, b: in std logic vector(3 downto 0);
 5 equals, bigger: out std_logic);
 6 end eqb comp4;
 7 architecture dataflow4 of eqb_comp4 is
 8 begin
 9 equals <= '1' when (a = b) else '0'; --concurrent
10 bigger <= '1' when (a > b) else '0'; --concurrent
11 end dataflow4;
                               Lines 9 & 10 will be executed whenever
```
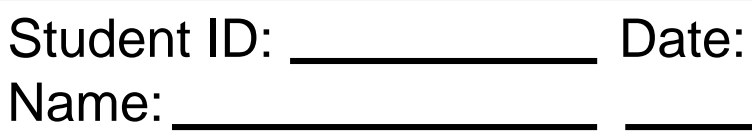

- Draw the schematic circuit of this code:
- 1 library IEEE; --Vivado 14.4
- 2 use IEEE.STD LOGIC 1164.ALL;
- 3 entity abc is
- 4 port (a,b,c: in std\_logic;
- 5 y: out std\_logic);
- 6 end abc;
- 7 architecture abc\_arch of abc is
- 8 signal x : std\_logic;
- 9 begin
- 10  $x \le a$  nor b;
- 11  $y \le x$  and  $c$ ;
- 12 end abc arch;

# Answer:

# **Structural vs. Data Flow**

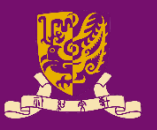

### **Structural**

```
(port map)
architecture test_arch of test is
component and2
 port (a,b: in std_logic;
          c: out std_logic);
end component ;
component nor2
 port (a,b: in std_logic;
          c: out std_logic);
end component ;
signal x: std_logic;
begin
  label1: nor2 port map (a, b, x);
  label2: and2 port map (x, c, y);
end test_arch;
```
**Data Flow**

#### (concurrent statements)

```
architecture test_arch of test is
signal x : std logic;
begin
  x \le a nor b;
  y <= x and c;
```

```
end test_arch;
```
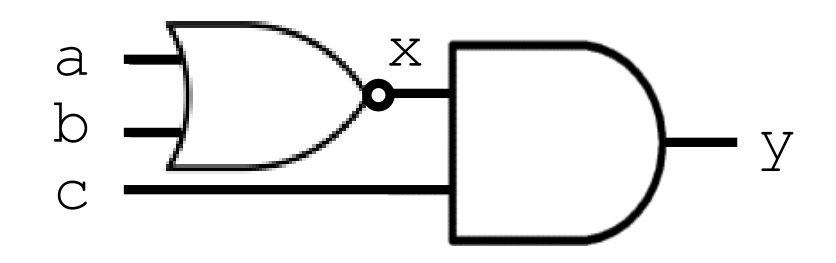

## **Outline**

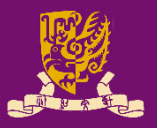

- Architectural Design Methods
	- Structural Design ("**port map**")
	- Data Flow Design (concurrent statements)
	- Behavioral Design ("**process**")
- Concurrent vs. Sequential Statements
- Revisit: Signal (**<=**) and Variable (**:=**) Assignments
- Design Constructions
	- Concurrent: when-else, with-select-when
	- Sequential: if-then-else, case-when, loop

# **Behavioral Design: Use "process"**

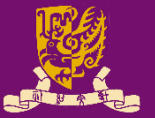

- begin • Behavioral design is sequential Sequential – Just like a sequential program Statement 1 Statement 2 Statement 3 • The keyword is "**process**": end
	- The main character is "**process (sensitivity list)**".
	- A **process** is executed when one (or more) of the signals in the **sensitivity list** changes.
	- Statements inside a process are sequentially executed.

# **Behavioral Design Example**

```
library IEEE; --vivado14.4
use IEEE.STD LOGIC 1164.ALL;
entity eqcomp4 is port(
port (a, b: in std logic; vector(3 downto 0)
    equals: out std logic);
end eqcomp4;
architecture behavioral of eqcomp4 is
begin
```
**process(a, b) Behavioral Design**: Sequential in a "**process** "

begin

```
if a = b then
        equals <= '1';
    else
        equals <= '0';
    end if;
end process;
end behavioral;
```
#### **Sequential Execution**:

Statements inside a process are sequentially executed.

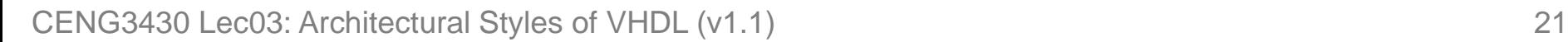

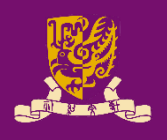

# **Recall: What we have done in Lab01**

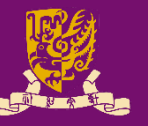

#### Hardware Simulation

 $C \Rightarrow c\text{i}):$ 

```
entity AND_Gate is
    port ( A: in STD_LOGIC;
            B: in STD_LOGIC;
            C : out STD_LOGIC);
end AND Gate;
architecture AND_arch of 
AND_Gate is 
begin 
    C \leq A and B;
end AND_arch;
                                     architecture Behavioral of AND_TEST is
                                     component AND_Gate
                                         port(A, B: in STD_LOGIC;
                                                  C: out STD LOGIC);
                                     end component;
                                     signal ai, bi: STD_LOGIC;
                                     signal ci: STD_LOGIC;
                                     begin
                                         AND Gate port map (A \Rightarrow a_i, B \Rightarrow b_i,process
                                         begin
                                              ai \leq '0'; bi \leq '0';
                                             wait for 100 ns;
                                             ai \leq '1'; bi \leq '0';
                                             wait for 100 ns;
                                             ai \leq '0'; bi \leq '1';
                                             wait for 100 ns;
                                              ai \leq '1'; bi \leq '1';
                                              wait;
                                         end process;
          1) It is legal to have a 
             process WITHOUT a 
             sensitivity list.
          2) Such process MUST have 
             some kind of time-delay or 
             wait (Lec05).
```
CENG3430 Lec03: Architectural Styles of VHDL (v1.1) 22 end Behavioral;

# **Outline**

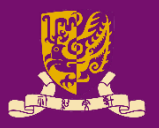

- Architectural Design Methods
	- Structural Design ("**port map**")
	- Data Flow Design (concurrent statements)
	- Behavioral Design ("**process**")
- Concurrent vs. Sequential Statements
- Revisit: Signal (**<=**) and Variable (**:=**) Assignments
- Design Constructions
	- Concurrent: when-else, with-select-when
	- Sequential: if-then-else, case-when, loop

# **Concurrent vs. Sequential Statements**

### • **Concurrent Statement**

- Statements inside the architecture body can be executed concurrently, except statements enclosed by a **process**.
- Every statement will be executed once whenever any signal in the statement changes.

### • **Sequential Statement**

- Statements within a **process** are executed sequentially, and the result is obtained when the process is complete.
- **process(sensitivity list)**: When one or more signals in the sensitivity list change state, the process executes once.
- A **process** can be treated as one concurrent statement in the architecture body.

# **Concurrent with Sequential**

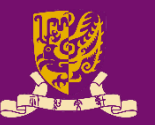

- 1 library IEEE; --vivado14.4 ok 2 use IEEE.STD LOGIC 1164.ALL; 3 entity conc\_ex is 4 port (in1, in2, in3: in std logic; 5 out1, out2 : inout std logic); 6 end conc\_ex; 7 architecture for ex arch of conc ex is 8 begin **9 process (in1, in2) 10 begin 11 out1 <= in1 and in2; 12 end process;** The process (9-12) and line 13 are concurrent and can be interchanged! in1 in3  $\lim_{n \geq 2}$   $\Box$   $\Box$ out1
- **13 out2 <= out1 and in3; -- concurrent statement**
- 14 end for ex arch;

```
CENG3430 Lec03: Architectural Styles of VHDL (v1.1) 25
```
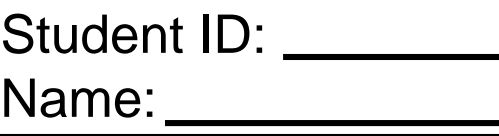

Date:

- State concurrent and sequential statements:
	- 1 architecture for ex arch of for ex is
	- 2 begin
	- $3$  outx $1 < -$  out1 and in3;
	- 4 process (in1, in2)
	- 5 begin
	- 6 out1  $\le$  in1 and in2;
	- 7 end process;
	- $8$  outx $2 <$  = out1 or in3;
	- 9 end for ex arch;

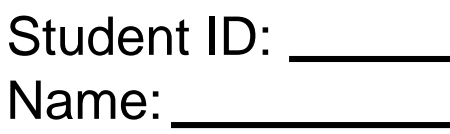

Date:

• Use structural, data flow, and behavioral designs to implement the following circuit in VHDL:

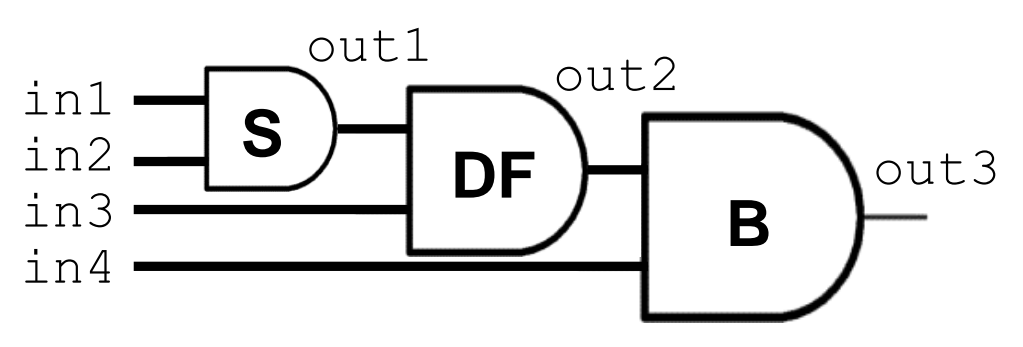

# **Outline**

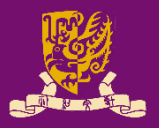

- Architectural Design Methods
	- Structural Design ("**port map**")
	- Data Flow Design (concurrent statements)
	- Behavioral Design ("**process**")
- Concurrent vs. Sequential Statements
- Revisit: Signal (**<=**) and Variable (**:=**) Assignments
- Design Constructions
	- Concurrent: when-else, with-select-when
	- Sequential: if-then-else, case-when, loop

# **Signal Assignment (<=)**

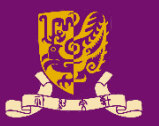

- **Signal Assignment (<=)**
	- Global to the **entity**
	- Concurrent execution
	- Do not be confused with the operator **<=** (equal or smaller)
- For example: **A1 <= B1 or C1** 
	- A1 must be declared outside a **process**.
	- A1 represents an internal wire or an input/output pin in port.

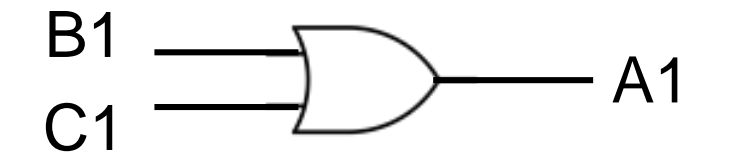

# **Variable Assignment (:=)**

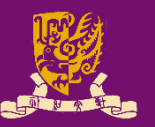

- **Variable Assignment (:=)**
	- Local to a **process**
	- Sequential execution
	- Constant/signal/variable initialization also uses "**:=** "
- For example: **A2 := B2 or C2** 
	- A2 must be declared inside a **process**.
	- A2 must be a variable.

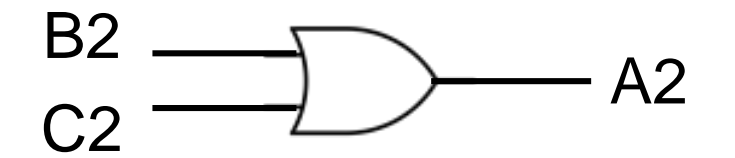

# **Outline**

–

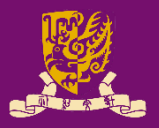

- Architectural Design Methods
	- Structural Design ("**port map**")
	- Data Flow Design (concurrent statements)
	- Behavioral Design ("**process**")
- Concurrent vs. Sequential Statements
- Revisit: Signal (**<=**) and Variable (**:=**) Assignments
- **Design Constructions** 
	- Concurrent: when-else, with-select-when
	- Sequential: if-then-else, case-when, loop

# **Design Constructions**

- **Concurrent**: Statements that can be stand-alone
	- 1) when-else
- Concurrent: **OUTSIDE** process
- 2) with-select-when

- **Sequential**: Statements inside the **process**
	- 1) if-then-else
	- 2) case-when
	- 3) for-in-to-loop

Sequential – **INSIDE** process

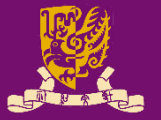

### **Concurrent 1) when-else**

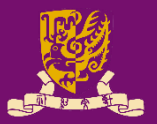

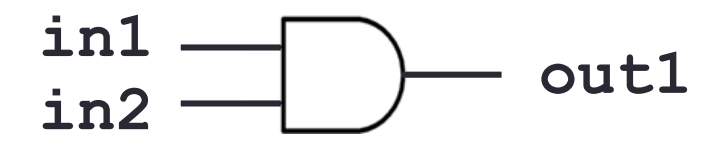

1 library IEEE; 2 use IEEE.STD\_LOGIC\_1164.ALL; 3 entity when\_ex is 4 port (in1, in2 : in std logic; 5 out1 : out std logic); 6 end when ex; 7 architecture when ex arch of when ex is 8 begin 9 out1 <= '1' **when in1 = '1' and in2 = '1' else** '0'; 10 end when ex arch; Condition based *when condition is true then out1 <= '1' otherwise then out1 <= '0'*

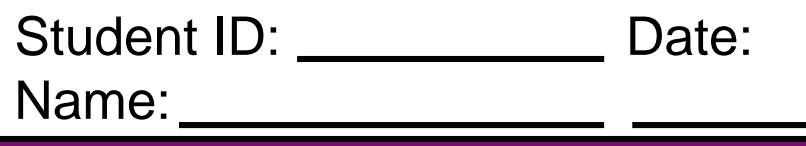

• Fill in line 9 using **when-else**:

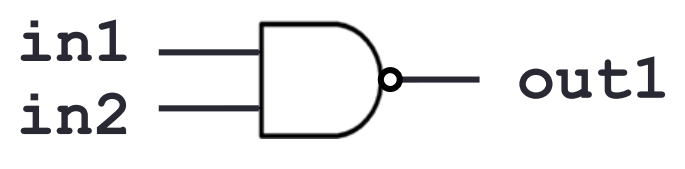

- 1 library IEEE;
- 2 use IEEE.STD\_LOGIC\_1164.ALL;
- 3 entity when\_ex is
- 4 port (in1, in2 : in std logic;
- 5 out1 : out std logic);
- 6 end when ex;
- 7 architecture when ex arch of when ex is 8 begin
- 9 \_\_\_\_\_\_\_\_\_\_\_\_\_\_\_\_\_\_\_\_\_\_\_\_\_\_\_\_\_\_\_\_\_\_\_\_\_\_\_\_\_\_\_\_\_\_\_\_\_\_

10 end when ex arch;

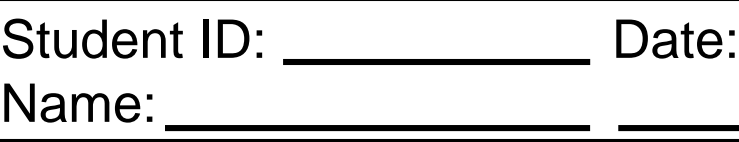

• Fill in the empty line to realize tri-state logic:

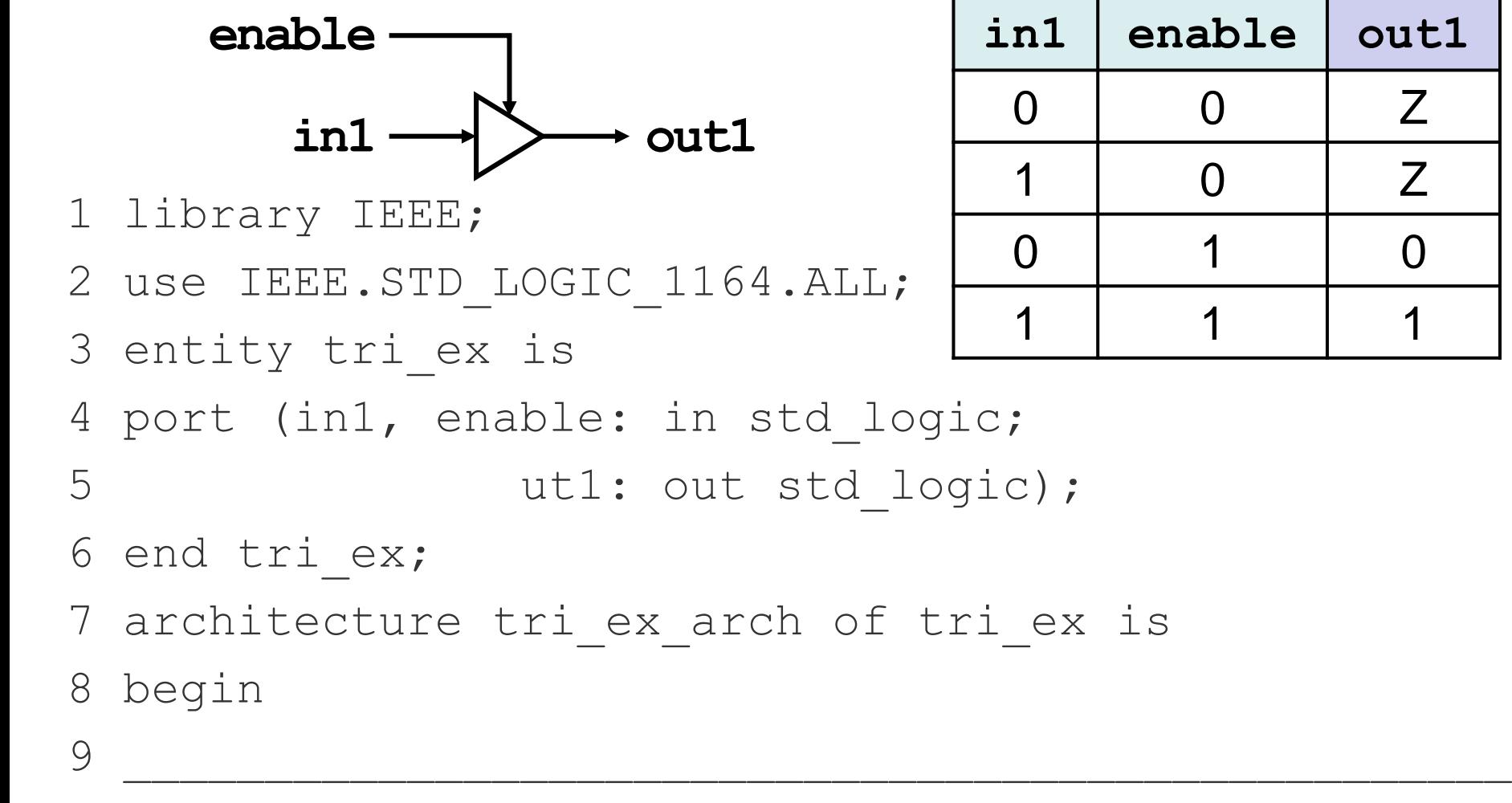

11 end tri ex arch;

# **Concurrent 2) with-select-when**

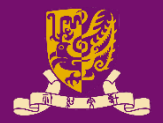

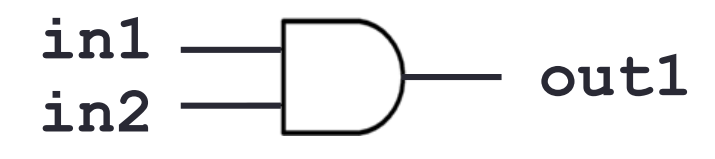

- 1 library IEEE;
- 2 use IEEE.STD\_LOGIC\_1164.ALL;
- 3 entity when\_ex is
- 4 port (in1, in2 : in std logic;
- 5 out1 : out std logic);
- 6 end when ex;
- 7 architecture when ex arch of when ex is
- 8 begin
- 9 **with in1 select** Signal based
- 10 out1 <= in2 when '1',  $\leftarrow$  when in1='1' then out1 <= in2

11 '0' **when** others; *when in1 = other cases* 12 end when ex arch; *then out1 <= '0'*

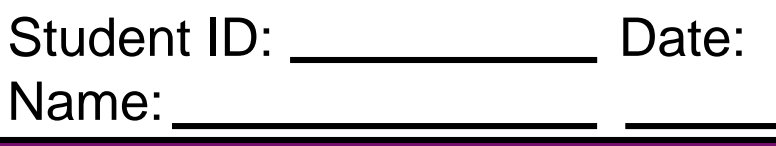

- Fill in lines 9~11 using **with-select-when**:
	- 1 library IEEE;
	- 2 use IEEE.STD\_LOGIC\_1164.ALL;
	- 3 entity when\_ex is
	- 4 port (in1, in2 : in std logic;
	- 5 out1 : out std logic);
	- 6 end when ex;
	- 7 architecture when ex arch of when ex is
	- 8 begin
- 9 \_\_\_\_\_\_\_\_\_\_\_\_\_\_\_\_\_\_\_\_\_\_\_\_\_\_\_\_\_\_\_\_\_\_\_\_\_\_\_\_\_\_\_\_\_\_\_\_\_\_ 10 \_\_\_\_\_\_\_\_\_\_\_\_\_\_\_\_\_\_\_\_\_\_\_\_\_\_\_\_\_\_\_\_\_\_\_\_\_\_\_\_\_\_\_\_\_\_\_\_\_\_ 11 \_\_\_\_\_\_\_\_\_\_\_\_\_\_\_\_\_\_\_\_\_\_\_\_\_\_\_\_\_\_\_\_\_\_\_\_\_\_\_\_\_\_\_\_\_\_\_\_\_\_
- 12 end when ex arch;

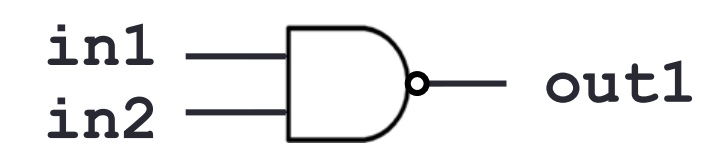

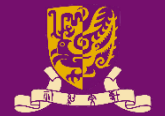

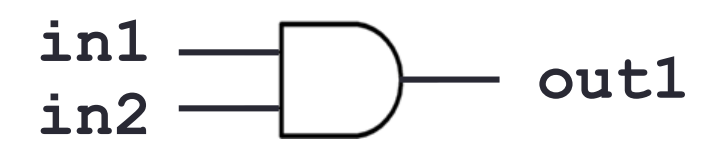

• Concurrent 1) when-else: **Condition** based out1 <= '1' **when in1 = '1' and in2 = '1' else** '0'; *when in1= '1' and in2='1' then out1 <= '1', otherwise out <= '0'*

• Concurrent 2) when-else: **Signal** based

**with in1 select** out1 <= in2 **when** '1', *when in1='1' then out1 <= in2* '0' **when** others; *when in1 = other cases then out1 <= '0'*

# **Outline**

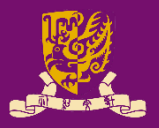

- Architectural Design Methods
	- Structural Design ("**port map**")
	- Data Flow Design (concurrent statements)
	- Behavioral Design ("**process**")
- Concurrent vs. Sequential Statements
- Revisit: Signal (**<=**) and Variable (**:=**) Assignments
- **Design Constructions** 
	- Concurrent: when-else, with-select-when
	- Sequential: if-then-else, case-when, loop

# **Sequential 1) if-then-else**

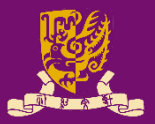

entity if\_ex is port(in1,in2: in std\_logic; out1: out std\_logic); end if ex; architecture if ex arch of if ex is begin process(b) begin **if** in $1 = '1'$  and in $2 = '1'$  **then** out $1 \leq 1$ '; **else**  $out1 \leq 10$ '; **end if**; end process; end if ex arch; **in1**  $\frac{1}{2}$  **outing** 

**if (cond) then statement; end if;**

**if (cond) then statement1; else statement2; end if;**

```
if (cond1) then
    statement1;
elsif (cond2) then
    statement2;
elsif …
    …
else
    statementn;
end if;
```
# **Sequential 2) case-when**

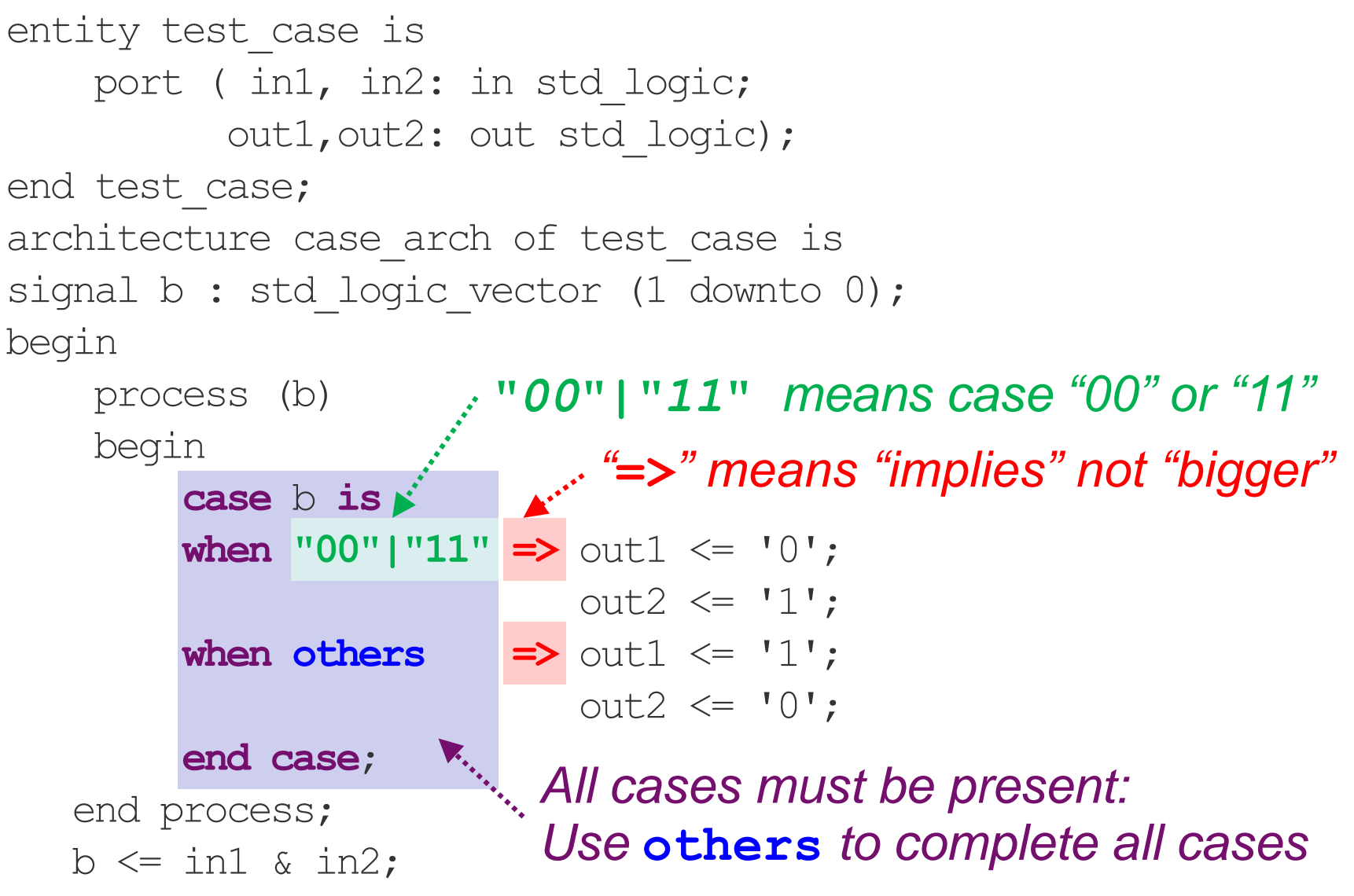

```
end case_arch;
```

```
CENG3430 Lec03: Architectural Styles of VHDL (v1.1) 46
```
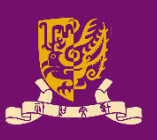

entity test\_case is port ( in1, in2: in std\_logic; out1,out2: out std\_logic); end test\_case; architecture case\_arch of test\_case is signal b : std logic vector (1 downto 0); begin

```
process (b)
```

```
begin
```
**case** b **is**

**when "00"|"11"**  $\Rightarrow$  out1  $\langle$  = '0'; out2  $\leq 1$  : **when others**  $\Rightarrow$  out1  $\leq$  '1';

 $out2 \leq 10$ ';

#### **end case**;

```
end process;
```

```
b \leq \text{in1} \& \text{in2};
```

```
end case_arch;
```

```
CENG3430 Lec03: Architectural Styles of VHDL (v1.1) 47
```
Name: • List line numbers of concurrent statements:

Date:

Answer:

Student ID: \_\_\_\_\_\_\_

• Fill in the truth table:

 $\overline{\phantom{a}}$  , where  $\overline{\phantom{a}}$  , where  $\overline{\phantom{a}}$ 

 $\overline{\phantom{a}}$  , where  $\overline{\phantom{a}}$  , where  $\overline{\phantom{a}}$ 

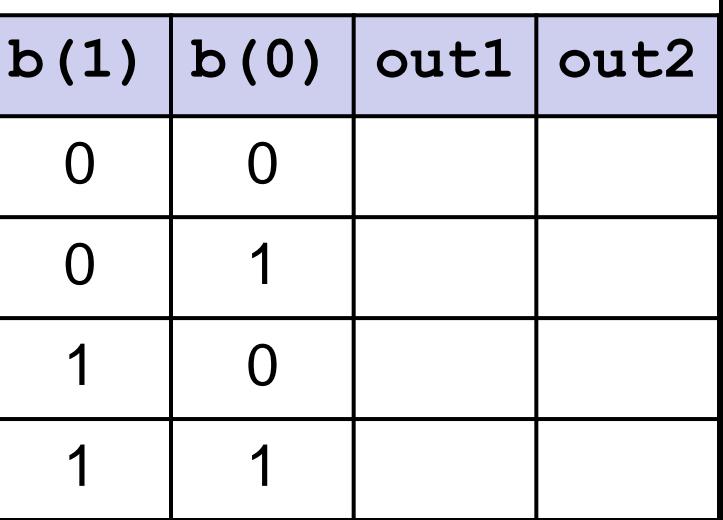

# **Concurrent vs. Sequential Constructions**

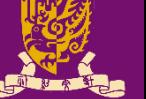

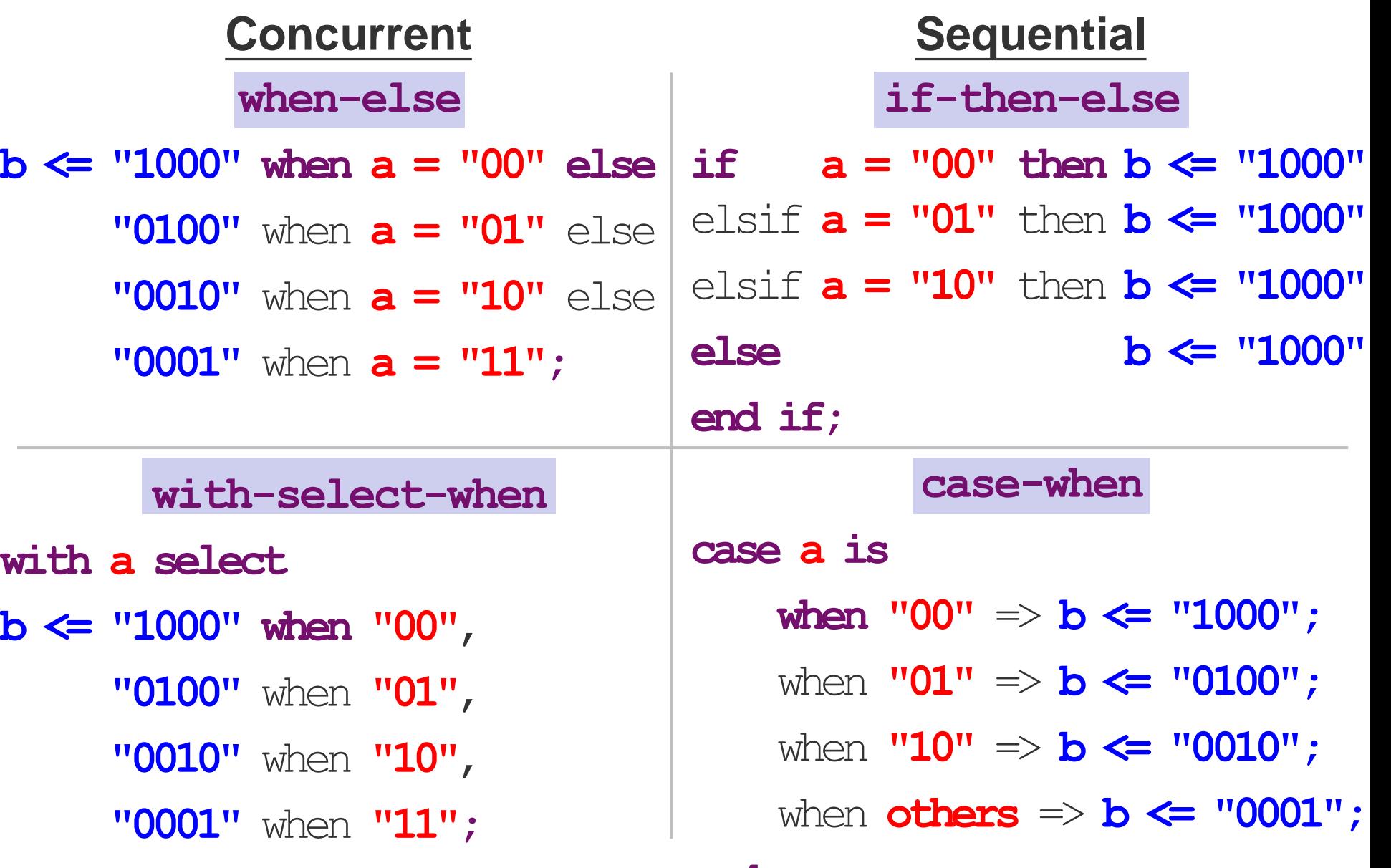

CENG3430 Lec03: Architectural Styles of VHDL (v1.1) **end case;**<br>49

# **Sequential 3) loop (1/2)**

```
for-loop
library IEEE;
use IEEE.STD LOGIC 1164.ALL;
entity for_ex is 
port (in1: in std logic vector(3 downto 0);
     out1: out std logic vector(3 downto 0));
end for_ex;
architecture for ex arch of for ex is
begin
  process (in1)
  begin
    for i in 0 to 3 loop
      out1(\mathbf{i}) \leq not in1(\mathbf{i});
    end loop;
  end process;
                                               \ln 1(3:0) out1(3:0)
                                process (in1) while-loop
                                variable i: integer := 0;
                                begin
                                    while i < 3 loop
                                      out1(i) \leq not in1(i);end loop;
                                end process;
```
CENG3430 Lec03: Architectural Styles of VHDL (v1.1) 50 end for ex arch;

# **Sequential 3) loop (2/2)**

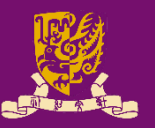

• **for-loop for i in** 0 **to** 3 **loop** out1(**i**) <= not in1(**i**); **end loop;**

- The loop parameter (e.g., **i**) does NOT need to be declared.
	- It is implicitly declared within the loop.
	- It may not be modified within the loop (e.g.,  $\mathbf{i} := \mathbf{i} - \mathbf{1}$ ;).
- for-loop is supported for synthesis.

CENG3430 Lec03: Architectural Styles of VHDL (v1.1) 51

• **while-loop**

**variable i: integer:=0;** … **while i < 3 loop** out1(**i**) <= not in1(**i**); **end loop;**

- The while loop repeats if the condition tested is true.
	- The condition is tested before each iteration.
- while-loop is supported by some logic synthesis tools, with certain restrictions.

https://www.ics.uci.edu/~jmoorkan/vhdlref/for\_loop.html https://www.ics.uci.edu/~jmoorkan/vhdlref/while.html

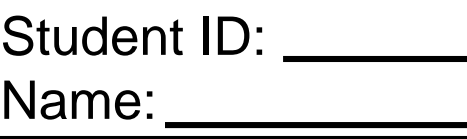

Date:

• Rewrite *arch1* without a process()

```
architecture arch1 of ex1 
is 
begin
  process (in1)
  begin
    for i in 0 to 3 loop
      out1(i) \le not in1(i);end loop;
  end process;
end for ex arch;
                              architecture arch1 of ex1 
                              is 
                              begin
                              end for ex arch;
```
# **Summary**

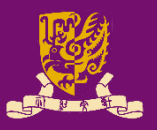

- Architectural Design Methods
	- Structural Design ("**port map**")
	- Data Flow Design (concurrent statements)
	- Behavioral Design ("**process**")
- Concurrent vs. Sequential Statements
- Revisit: Signal (**<=**) and Variable (**:=**) Assignments
- Design Constructions
	- Concurrent: when-else, with-select-when
	- Sequential: if-then-else, case-when, loop